## TEAMS來賓簡易操作說明

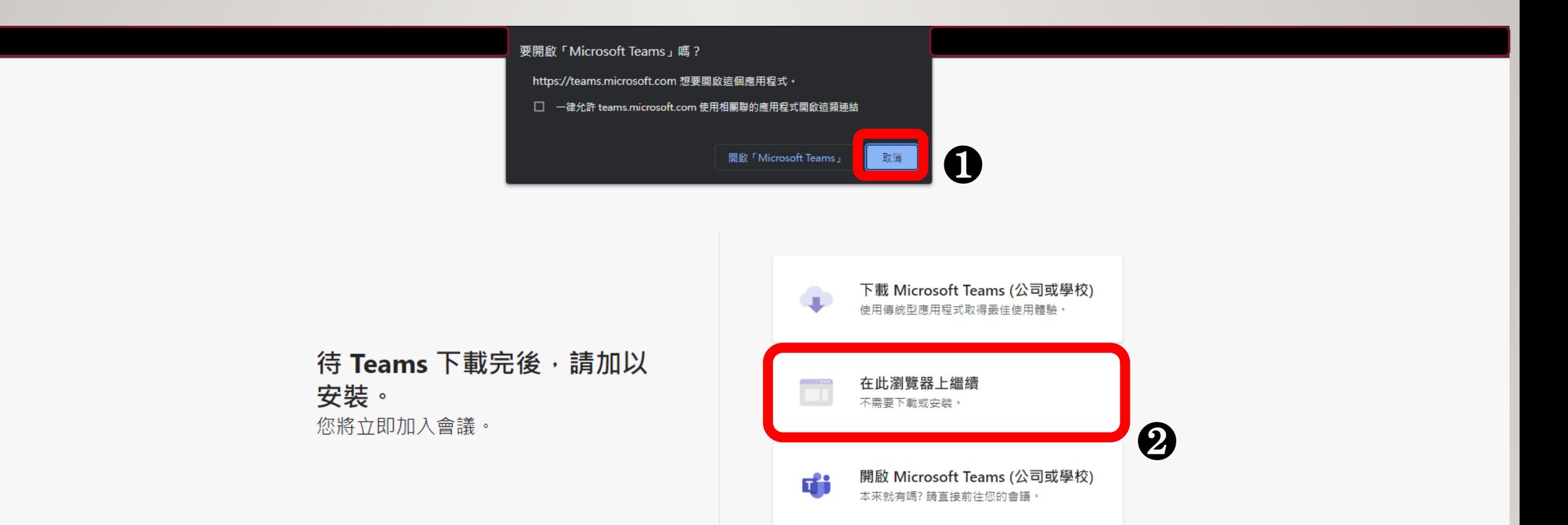

EH 1

隱私權與 Cookie 第三方公開揭示

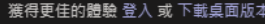

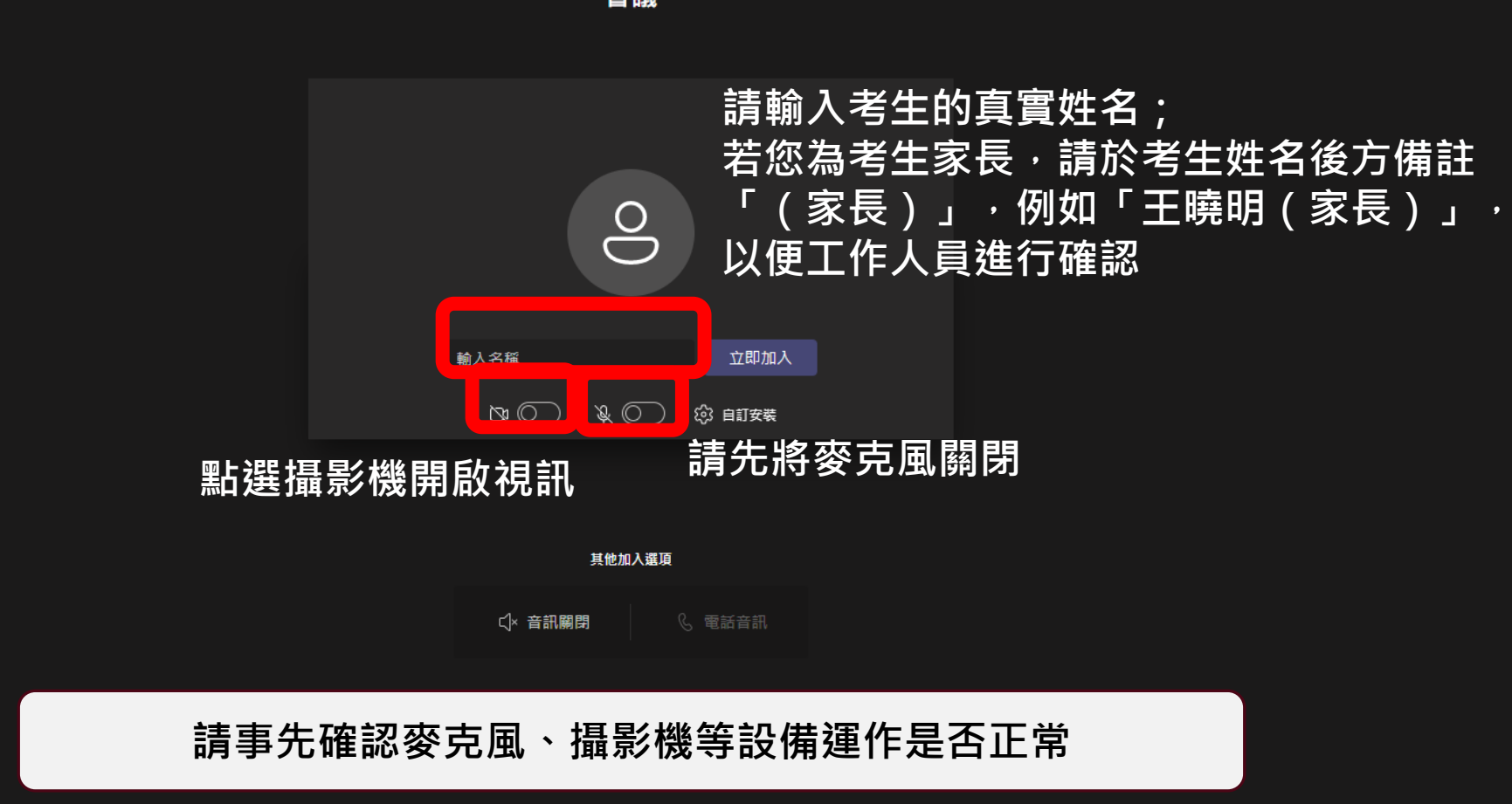

針對下列項目選擇您的音訊及視訊設定: 會議

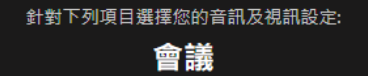

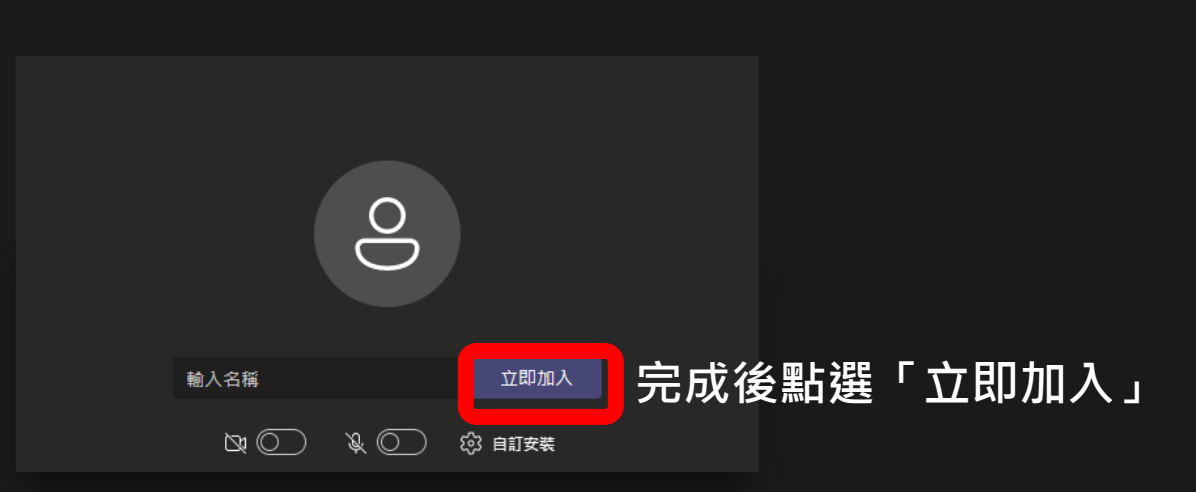

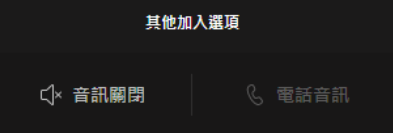

獲得更佳的體驗 登入 或 下載桌面版本

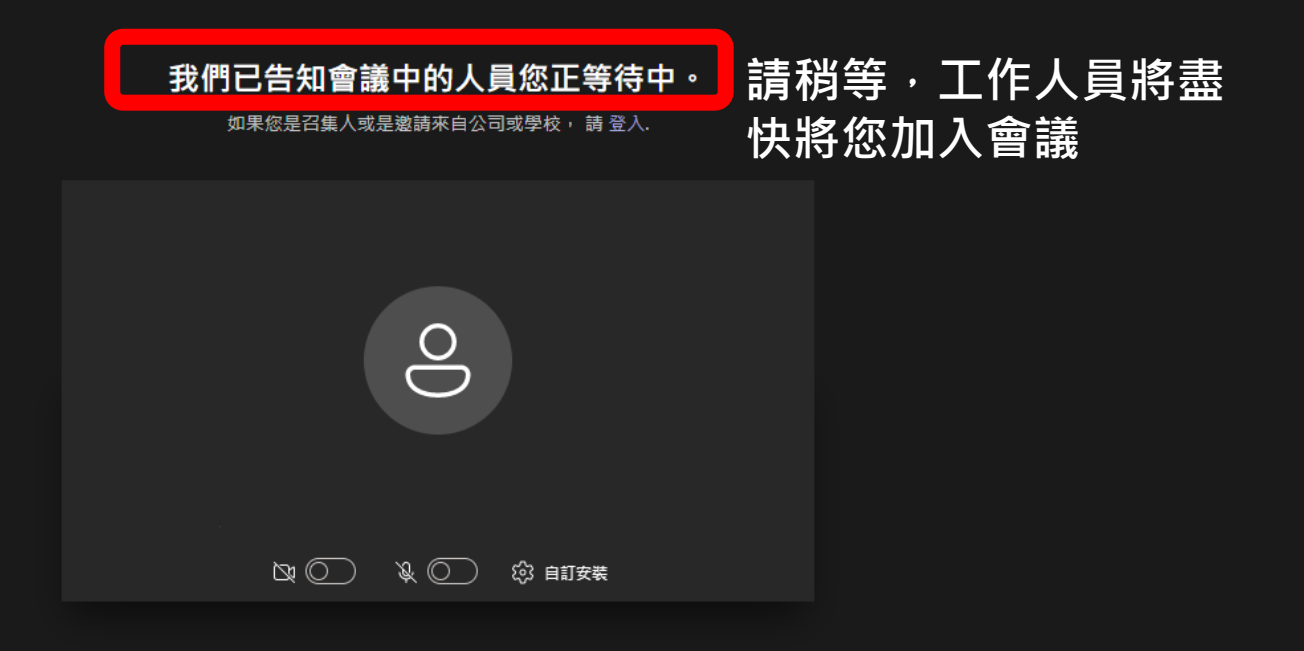

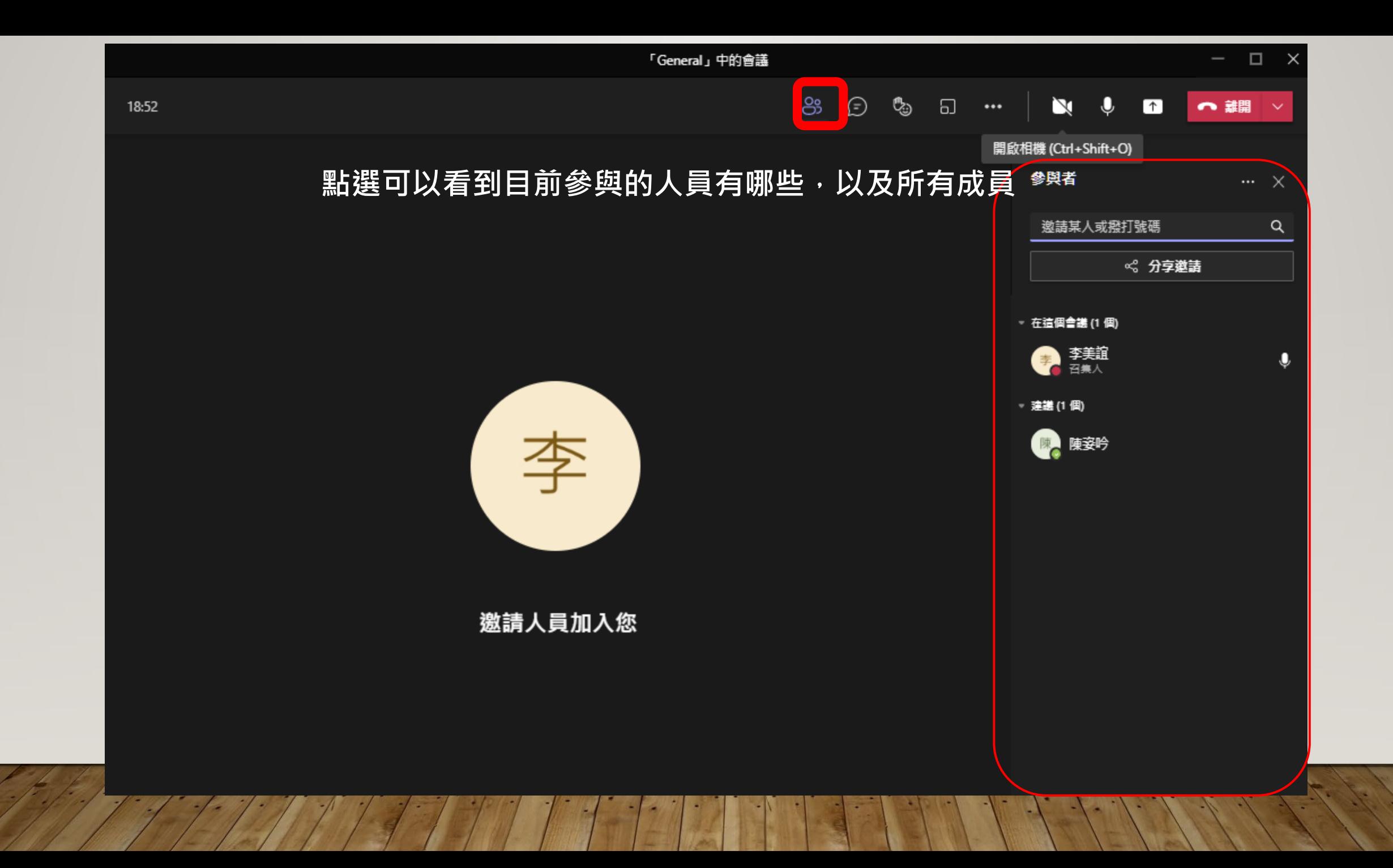

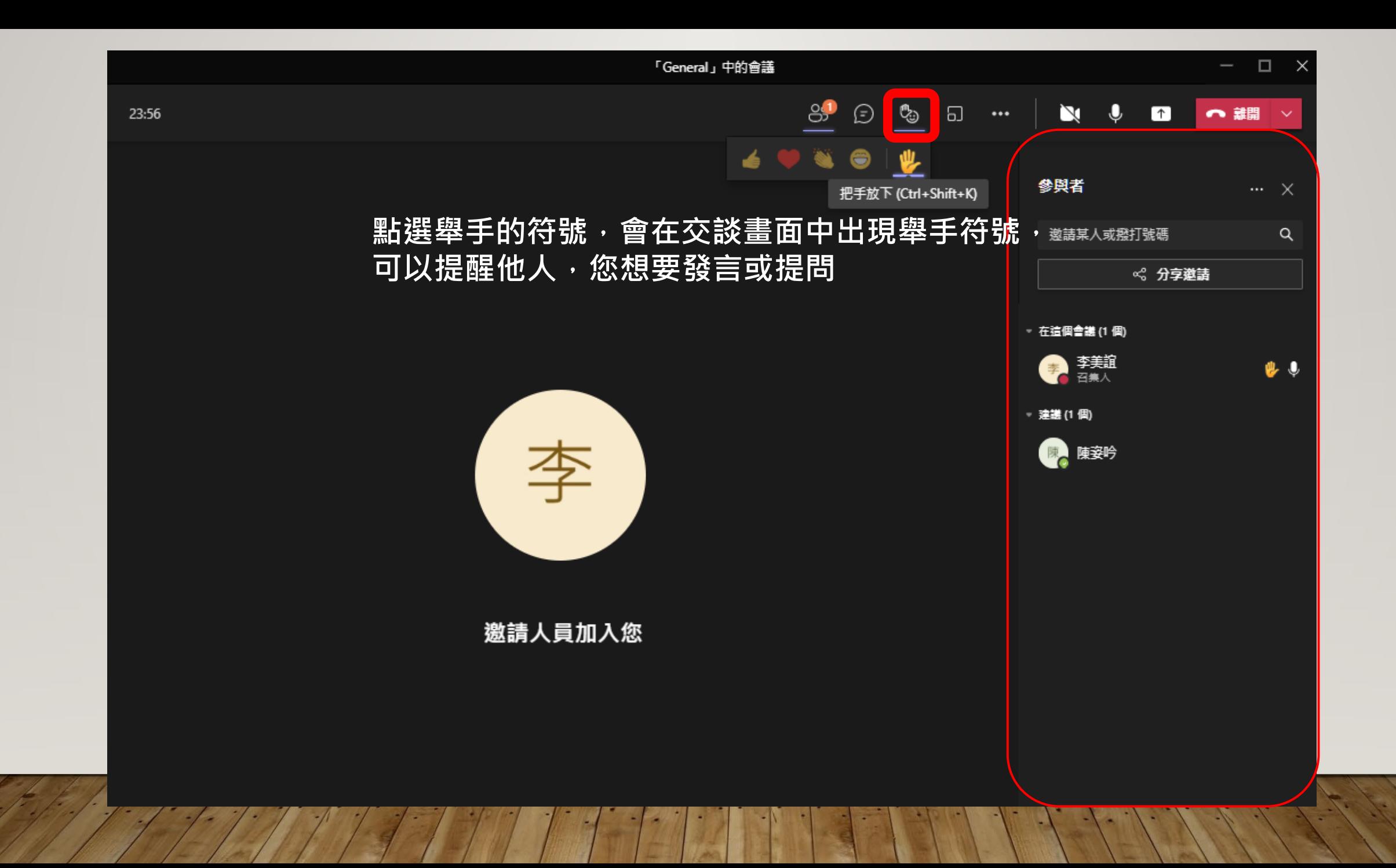

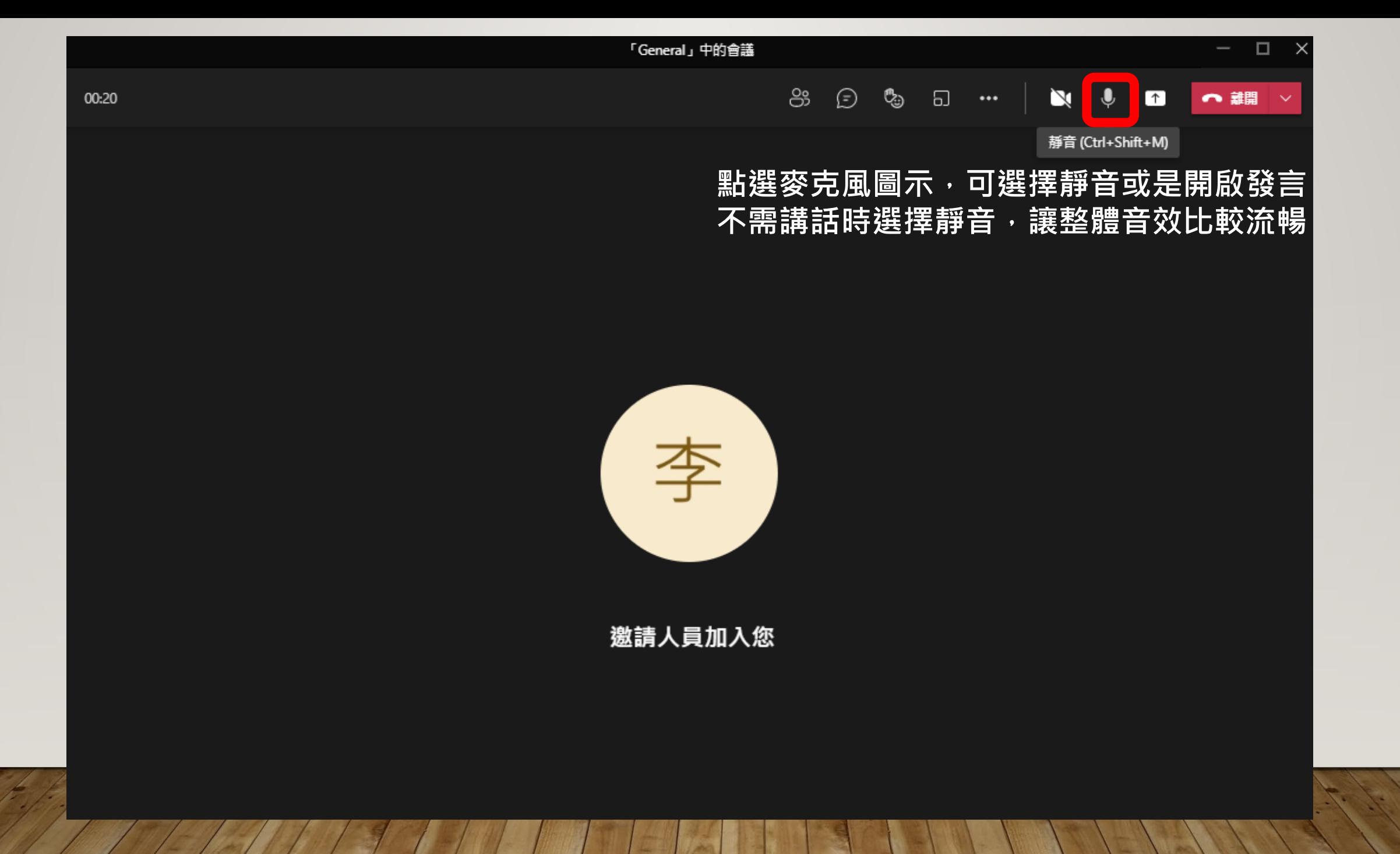

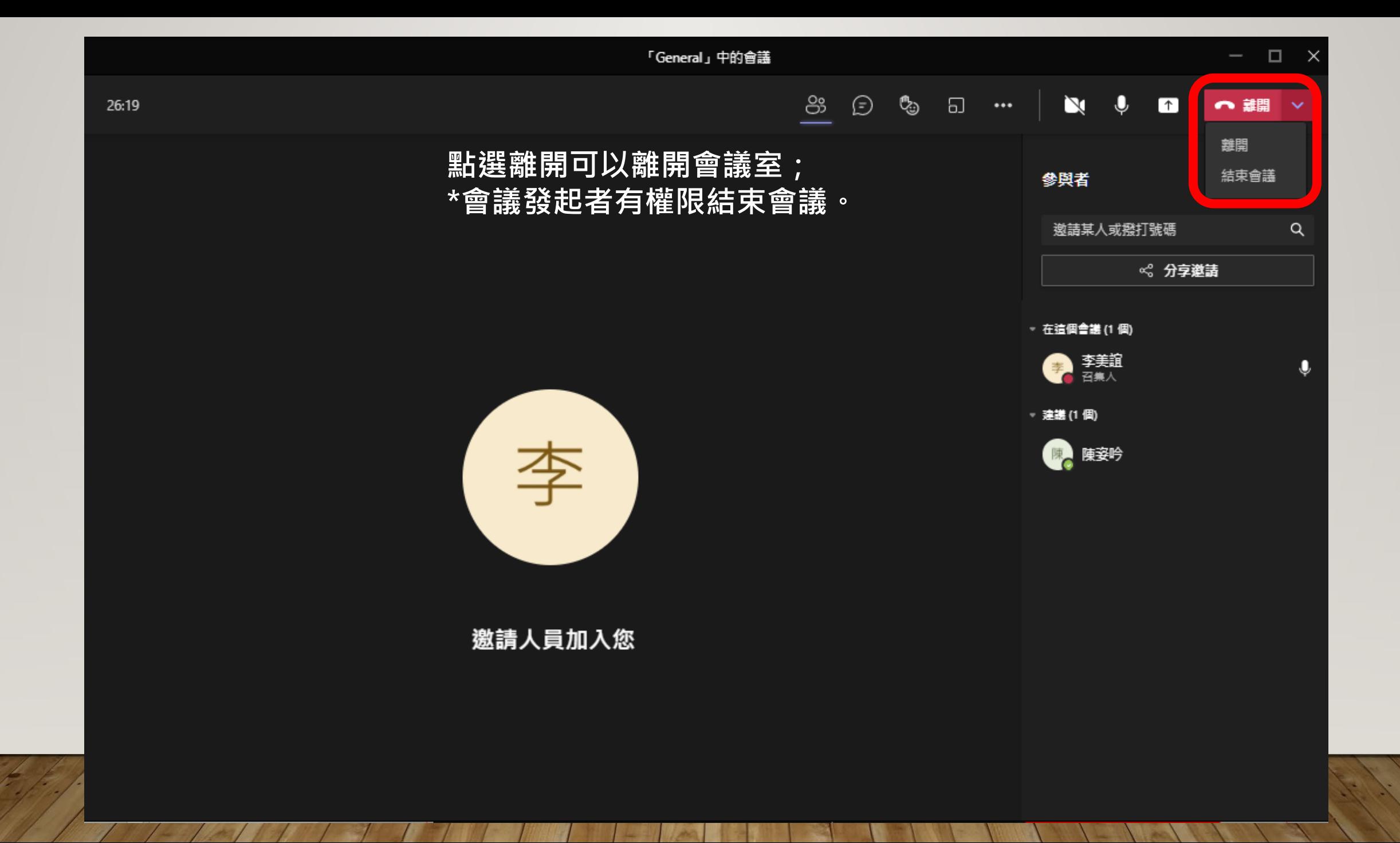